# **FORMATION TABLEUR DEBUTANT**

## **Durée**

Sur demande mini 2h00

## **Pré requis**

Connaître l'environnement Windows

### **Objectifs pédagogiques**

- Maîtriser les fonctionnalités de base du logiciel Excel :
- Concevoir rapidement des tableaux de calculs
- Construire des représentations graphiques
- Gérer ses classeurs

#### **Programme**

- Ouvrir, enregistrer et fermer un classeur
- Apprendre à utiliser l'environnement Excel, la gestion des onglets et des rubans
- Insérer, déplacer, renommer, supprimer des feuilles
- Choix du nombre de feuilles par défaut
- Saisir, modifier, déplacer les donné d'un tableau
- Insérer ou supprimer une ligne ou une colonne
- Choisir un format de cellule, ajouter des bordures et modifier les couleurs
- Réaliser des sommes automatiques, utiliser les fonctions
- Attribuer un nom à une ou plusieurs cellules
- Créer, modifier, mettre en forme un graphique
- Imprimer un graphique
- Utiliser la commande "collage spécial"
- Utiliser le mode "aperçu avant impression", imprimer une feuille de calcul
- Gérer les marges
- Définir une zone d'impression
- Imprimer un graphique

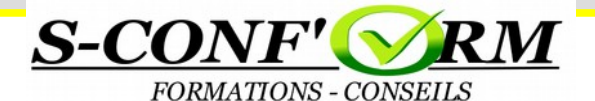